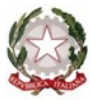

## **[Istituto Comprensivo di Rezzato](https://icrezzato.edu.it/)**

Via Leonardo da Vinci 48 – 25086 – Rezzato (BS) C.M: BSIC87500P – C.F. 80058490170 - Codice univoco ufficio: UFU1DE PEC: bsic87500p@pec.istruzione.it – Email: bsic87500p@istruzione.itx Tel. 030 2593768 – Sito Web: www.icrezzato.edu.it

## **ALLEGATO 2 - scheda per l'attribuzione del punteggio**

## **AVVISO PUBBLICO**

## **PER L'INDIVIDUAZIONE DI UN PROFESSIONISTA ESPERTO INTERNO O ESTERNO PER IL CONFERIMENTO DELL'INCARICO DI FORMATORE PER GLI ANIMATORI DIGITALI E/O DOCENTI APPARTENENTI ALLE RETE DIGITALMENTE**

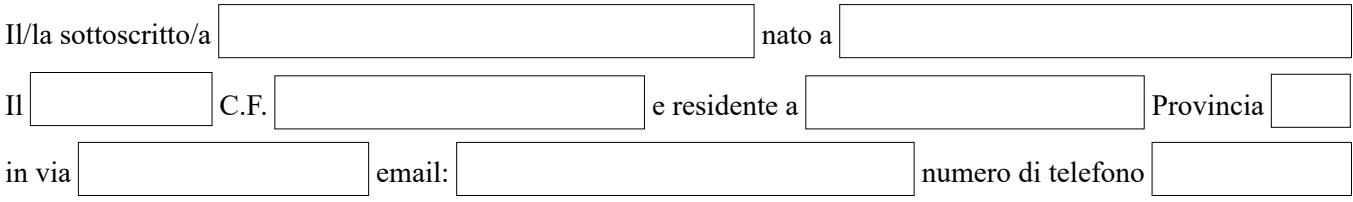

con riferimento all'Avviso Pubblico Prot. n. 6845 del 01.12.2023 dichiara il seguente punteggio:

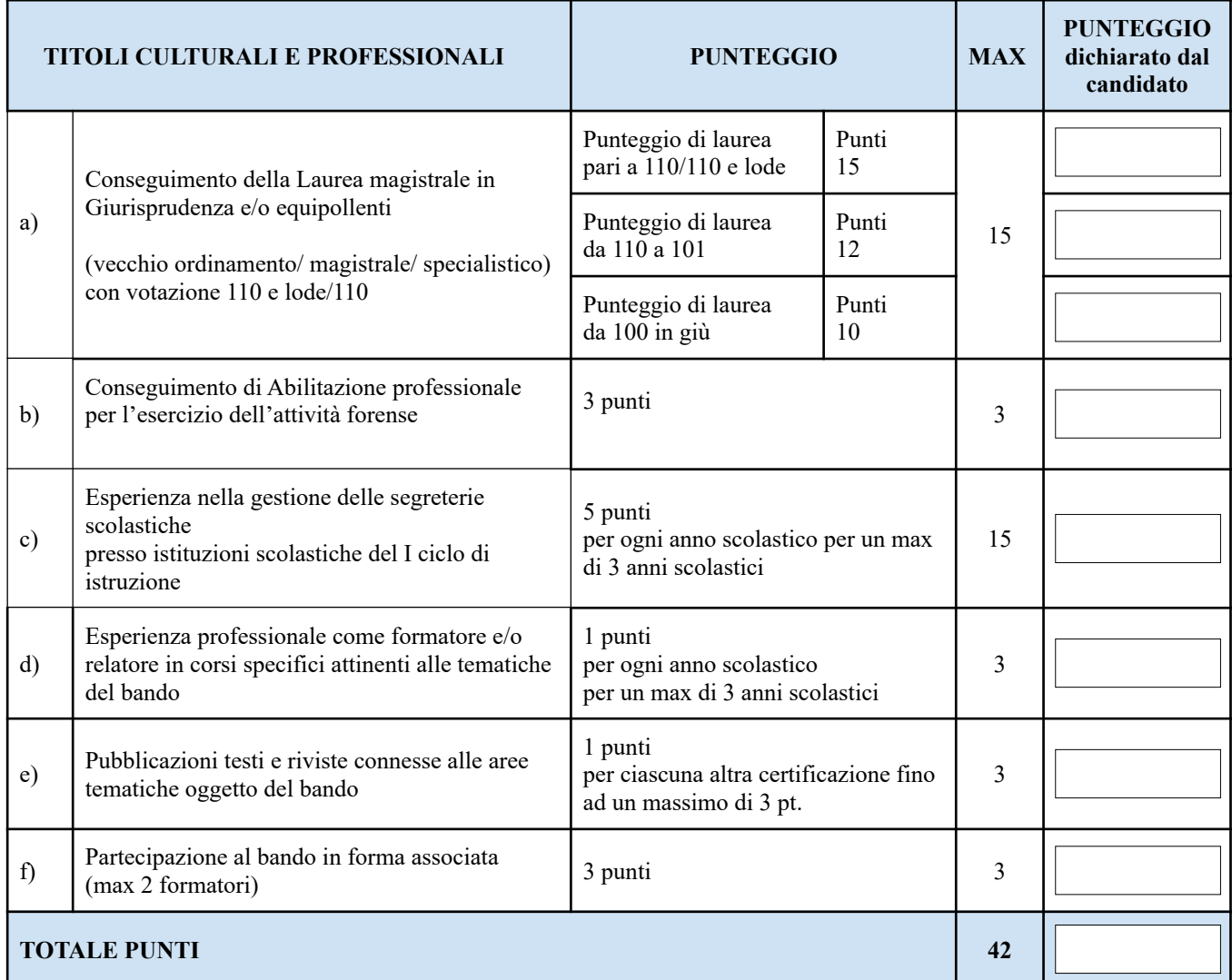

Firma: